## HOW TO NOMINATE YOUR DOCTOR TO JOIN

## Cigna's Open Access Plus Network

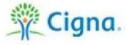

If your doctor is interested in joining the Cigna medical network, send your doctor this link:

http://www.cigna.com/healthcare-professionals/join-our-network

**Note:** The link explains information required to begin the application and credentialing process but is not a guarantee your provider will be included in the network.